## 令和6年度

## 認知症介護基礎研修(eラーニング)

## 募集要項

 【 研修に関する申込み・お問合せ 】 一般社団法人 富山県介護福祉士会 〒939-8084 富山市西中野町1丁目1-18 オフィス西中野ビル1階 TEL 076-422-2442 FAX 076-422-0440 メールアドレス toyama-kaigo@topaz.ocn.ne.jp ホームページ http://www.toyama-kaigo.com/

1.研修の目的

 認知症介護基礎研修eラーニングは、認知症介護に携わる者が、認知症の人や家族の視 点を重視しながら、本人主体の介護を遂行する上で基礎的な知識・技術とそれを実践する 際の考え方を身につけ、チームアプローチに参画する一員として基礎的なサービス提供を 行うことができるようにすることを目的とする。

2.研修対象者

 介護保険施設・事業所等が当該事業を行う事業所において、介護に直接携わる職員のうち 医療・福祉関係の資格を有さない者等

3.受講料(eラーニング)

5,500円(受講生1名あたり)※受講料は、消費税込みの金額です。

- 4.研修内容・科目
	- (1)研修内容

 認知症介護基礎研修標準カリキュラム「認知症介護実践者等養成事業の円滑な運営 について」(令和 3 年 4 月 6 日老認発 0406 第 1 号厚生労働省老健局認知症施策・地 域介護推進課長通知)(以下「課長通知」という。)別紙 1(1)に基づき、序章と4つ の章の講義動画を視聴し、各章の確認テストに正解して修了することとする。

(2)科目

「認知症の人の理解と対応の基本」(講義動画、確認テスト 等)

| 内容                         | 講義動画           |
|----------------------------|----------------|
| 研修の目的                      | 2 <sub>分</sub> |
| 章 認知症を取り巻く現状<br>序          | 13分            |
| 第1章 認知症ケアにおいて基礎となる理念や考え方   | 27分            |
| 第2章 認知症の定義と原因疾患            | 22分            |
| 第3章<br>認知症の中核症状と行動・心理症状の理解 | 30分            |
| 第4章 認知症ケアの基礎技術             | 52分            |
| 計                          | 146分           |

※各章の後に、確認テストがあります。

5.申込方法

必ず『(1)【事業所による申込】』の後に『(2)【受講者による申込】』を行ってくださ い。

(1)【事業所による申込】

 申し込みは、事業所単位で行ってください。以下の手順で、事業所責任者が取りまとめ 手続きをしてください。

- ①eラーニングシステムのトップページより「事業所登録フォーム」に必要事項を入力 してください。その際、実施機関は「富山県介護福祉士会」を選択してください。 URL <https://dcnet.marutto.biz/e-learning/>
	- ※上記 URL を入力し、「操作マニュアル 認知症介護基礎研修事業所用」をよく読ん でから進めてください。
- ②事業所コードが発行され、メールにて通知されます。事業所責任者は、発行された 事業所コードを受講希望者に通知してください。(事業所コード発行には、数日かかる 場合があります。)
- ③富山県介護福祉士会指定の申込書に、受講者ごとに必要事項を記入し、当会事務局へ **郵送**してください。申込書は、当会ホームページからもダウンロードできます。 FAXでの申込みは受け付けていません。

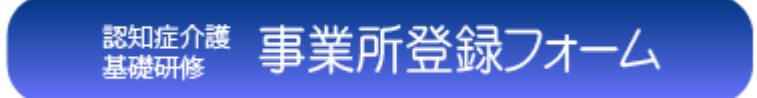

(2)【受講者による申込】

以下の手順で受講希望者自身が、手続きをしてください。

- ①eラーニングシステムのトップページより受講申込みをしてください。
	- URL <https://dcnet.marutto.biz/e-learning/>
	- ※上記 URL を入力し、トップ画面右側にある「操作マニュアル 認知症介護基礎研修 受講者用」をよく読んでから進めてください。
		- ②メールアドレスの認証(仮登録)を行ってください。

 申込みには、受講者のみが利用できるメールアドレスが必要です。所属先の代表 メールアドレスでは受講できません。また、同一のアドレスで複数の受講者が重 複登録することもできません。

3操作マニュアルに従って、個人情報登録(本登録)を行ってください。

IDとパスワードが通知されます。

 ④事業所登録完了、個人情報登録完了、申込書送付完了後に、富山県介護福祉士会 より受講決定通知と受講料振込のご案内をいたします。

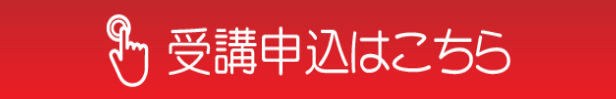

(3)メールアドレス記入時のお願い

 受講申込書には、①「受講者メールアドレス」と②「事業所代表メールアドレス」の記入 欄があります。①と②は、同じメールアドレスの使用ができませんので、ご注意ください。 また、①のメールアドレスを複数人で使用することもできません。一人につき一つのメー ルアドレスをご使用ください。アルファベット・数字・記号の判別がつくように、フリガ ナの記入をお願いします。

【記入例】

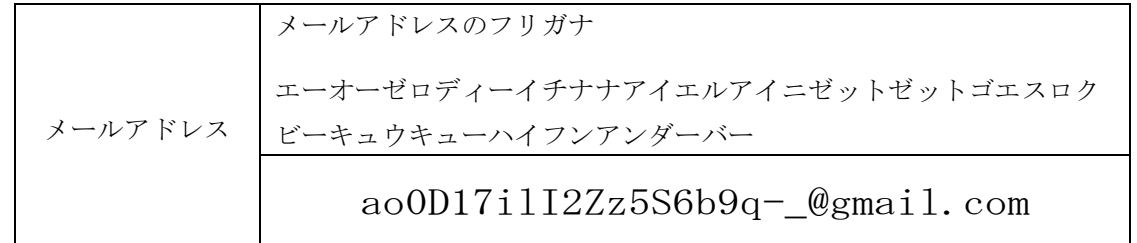

間違えやすいアルファベット・数字・記号

- •数字の「0」(ゼロ) と英字の「o/O」(オー) や「D」(ディー)
- ·数字の「1」(イチ)と英字の「l/L」(エル)や「i/I」(アイ)
- ・数字の「2」(ニ)と英字の「z/Z」(ゼット)
- ・記号の「-」(ハイフン)と記号の「 」(アンダーバー) 等
- 6.申込受付期間、実施期間

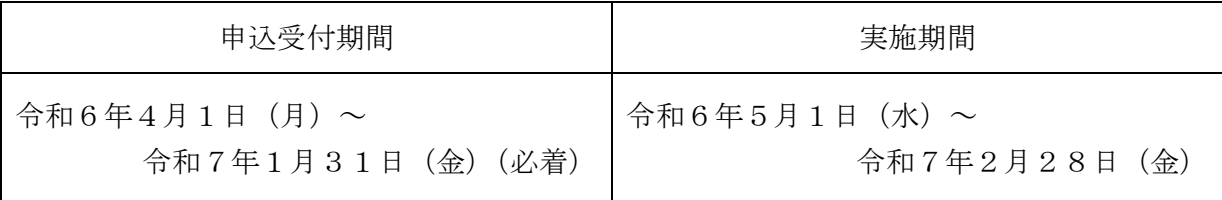

- 7.受講料納入
	- (1) 富山県介護福祉士会より、受講決定通知と同時に受講料振込みのご案内を郵送いた します。期日までに指定口座に振込みをお願いします。 ※受講料納入確認後、受講開始が確定されます。
	- (2)振込手数料は、各自でご負担ください。
	- (3)受講料振込後のキャンセルはできません。
- 8.修了証書
	- (1)序章から第4章までの講義動画を視聴し、各章の確認テストに全問正解して、全内 容を修了した場合のみ、当会会長名の修了証書が交付されます。
	- (2) 修了証書は、受講者自身がシステム上から印刷します。
- 9.受講に係る注意事項
	- (1)パソコン、タブレット、スマートフォン等の機器は各自で準備してください。 受講に係る通信費は、各自で負担してください。
	- (2)動作環境を整え、常に最新版に更新してください。 当日のネット環境等のトラブルについて、当会は対応できませんのでご了承くださ い。
	- (3)eラーニングシステムの運用についての問合せは、eラーニングシステム内の「問 合せフォーム」を利用してください。
	- (4)受講者ID附番後に受講者情報に変更が生じた場合は、富山県介護福祉士会事務局 までご連絡ください。
	- (5)事業所責任者は、受講者が実施期間内に受講を終えるように、受講者管理をお願い します。
- 10.個人情報の取り扱いについて

 受講申込に係る個人情報については、本研修に係る業務のみに使用し厳重に管理します。 ※個人情報を取り扱う業務として、修了認定に係ること、富山県への名簿の提出などがあ ります。

## 令和6年度認知症介護基礎研修(eラーニング) 受 講 申 込 書

申込日:令和 年 月 日

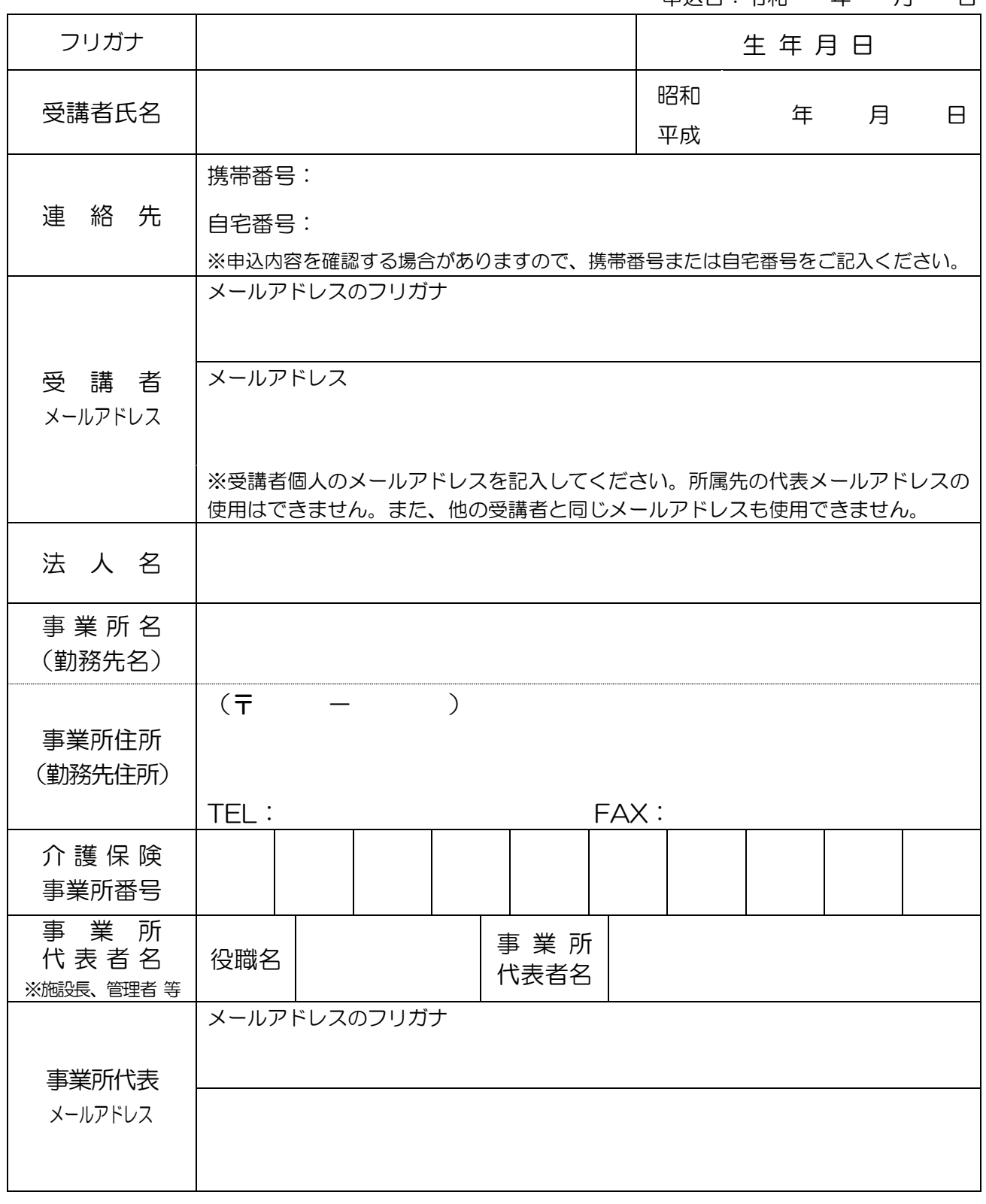

※申込書に記入していただいた個人情報は本研修のみ使用し、他の目的には使用しません。

≪申込書送付・問合せ先≫

 一般社団法人 富山県介護福祉士会 〒939-8084 富山市西中野町1丁目1-18 オフィス西中野ビル1F TEL:076-422-2442